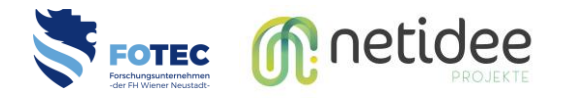

## **CADMeshConverter**

## Aufbereitung von industriellen Meshdaten für AR/VR

Förderiahr 2018 / Netidee - Project Call #13 / ProjectID: 3511

Damit AR Anwendungen auf mobilen Geräten (Smartphones, Datenbrillen) flüssig laufen, müssen CAD-Modelle stark vereinfacht dargestellt werden.

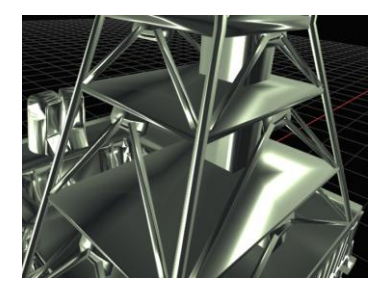

Original: 10 MB Optimierung: 551 KB Reduktion: 94%

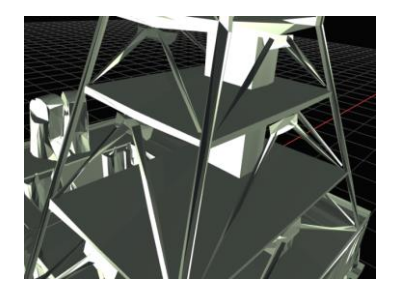

Das Projekt CADMeshConverter erleichtert den Einstieg in die Entwicklung von AR-Anwendungen durch:

- Reduktion der Entwicklungskosten
- Kein Know-How im Bereich 3D Modellierung notwendig
- Unterstützung gängiger Daten Formaten
- Unterstützung bei der Modellaufbereitung
- Etablierung einer kostenlosen Lösung ohne Limitierung
- Open Source

Detaillierte Information, der gesamte Source Code sowie ein Smartphone Implementierung der Software sind auf folgenden Websites zu finden:

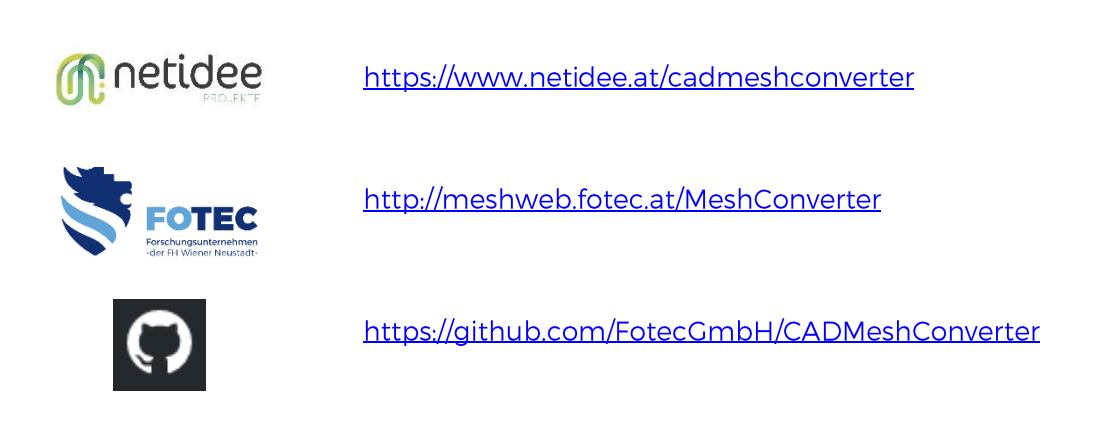

FOTEC Forschungs- und Technologietransfer GmbH